### Funkcje

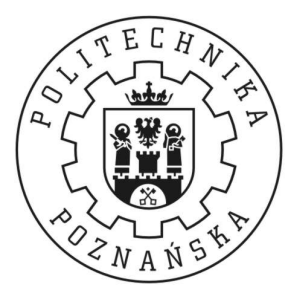

#### Piotr Zierhoffer

Institute of Computer Science Poznań University of Technology

7 października 2012

Funkcja — podprogram. Nazwany blok kodu realizujący jakieś zadanie.

```
sin(x), arccos(x), min(a, b)
```
Weź duży problem, rozbij go na łatwe podproblemy!

Funkcje to podstawowe komponenty w programowaniu strukturalnym.

Pozwalają na łatwe podzielenie kodu na fragmenty odpowiedzialne za określone elementy algorytmu.

## <u>Z czego składa się funkcja?</u><br>————————————————————

```
typ_zwracany nazwa ( typ1 argument1 , typ2 argument2 )
{
  operacje ;
  return wynik_funkcji ;
}
int minimum (int a, int b)
{
  int minimum ;
  minimum = a < b ? a : b;
  return minimum ;
}
```
## <u>Ważne pojęcia</u>

- nagłowek funkcji
- $\bullet$  ciało funkcji
- $\bullet$  definicja
- $\bullet$  deklaracja

```
long power (int x, int p);
long power (int x, int p){
  long result = 1; int i;
  for(i = 0; i < p; ++i)
  {
    result *= x;}
  return result ;
}
4 of 12
```
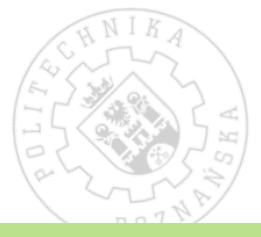

### Wywołanie funkcji

Funkcję wywołujemy podając jej nazwę oraz, w nawiasach, argumenty wywołania.

```
Przykład
```

```
int fun(int a, int b)
{
  ...
}
int main ()
{
  int x, y;
  scan f ("%d_1%d", x, y);
  fun(x, y);fun(5, 7);
  fun(y+x, 2*45);
}
```
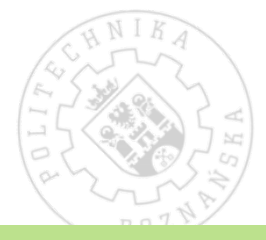

### Parametry i wartość zwracana.

- $\bullet$  Funkcja może przyjąć dowolne kombinacje parametrów.
- Funkcja, która nie przyjmuje parametrów, na liście argumentów ma void.
- $\bullet$  Argumenty przekazywane są do funkcji przez  $\sf{warto\acute{s}c}$  (są kopiowane).
- Funkcja zwraca wartość o zadanym typie lub nie zwraca wartości (typ void).
- $\bullet$  Funkcja zwraca tylko jedną wartość.
- $\bullet$  Jeżeli nie podamy typu wartości zwracanej, przyjęty zostanie  ${\tt int}$  $(zalezy od standardu)$ . Nie robimy tego!
- Zawsze należy podawać wszystkie argumenty funkcji.

### Deklaracja funkcji

Przed wywołaniem funkcji znany musi być jej nagłówek. Jak to osiągnąć?

 $\bullet\,$  załączyć nagłówek z deklaracją tej funkcji (jeżeli zaimplementowana jest w innym pliku \*.c)

#include <stdio h>

- $\bullet\,$  napisać ją przed wykorzystaniem (wyżej w tym samym pliku)
- $\bullet$  przed wykorzystaniem napisać deklarację funkcji

Przykłady na następnym slajdzie!

### Deklaracja funkcji

```
#include <stdio h>
void fun (int x)
{
  printf ("%d\nu", x);
}
int main ()
{
  fun (5) ;
  return 0;
}
                                      int b(int x);
                                      int a ()
                                      {
                                        return b(0);
                                      }
                                      int b( int x)
                                      {
                                        if (x == 0)return 1;
                                        else
                                          return a () ;
                                      }
                                      int main ()
                                      {
                                        return b(1);
                                      }
```
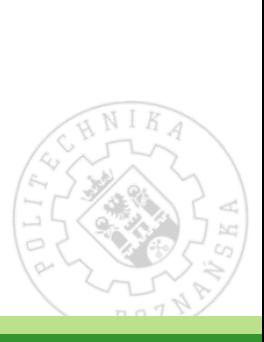

# Zasięg zmiennych

Wyróżniamy trzy podstawowe rodzaje zmiennych:

● globalne zdefiniowane poza funkcjami, inicjalizowane przez 0, dostępne z każdego miejsca programu

#### ● lokalne

zdefiniowane wewnątrz funkcji (lub bloku), dostępne tylko w jej zakresie, mają **losową wartość —** trzeba je inicjalizować ręcznie

#### statyczne

zmienne lokalne z modyfikatorem static. Dostępne wewnątrz funkcji, ale zachowują wartość pomiędzy wywołania<mark>mi</mark>

## Rekurencja (rekursja)

Funkcja może wywołać samą siebie.

```
Ciąg Fibonacciego
fib(0) = 0fib(1) = 1fib(n) = fib(n-1) + fib(n-2) dla n \ge 2int fib(int n)
{
  if (n == 0 \mid n == 1)return n;
  return fib(n - 1) + fib(n - 2);
}
int main ()
{
  int i;
  scanf ("%d", &i);
  printf ("%d\nu", fib(i));}
10 of 12
```
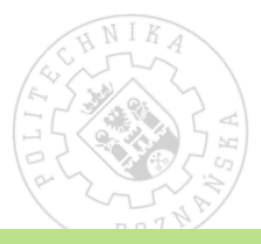

### Zadania

#### Zadanie 1

Napisz dwie funkcje, min i max, które dla dwóch podanych liczb zwrócą, odpowiednio, mniejszą i większą z nich. Wywołaj je dla dwóch liczb wczytanych z konsoli.  $min(5, 3) = 3; max(5, 3) = 5$ 

#### Zadanie 2

Korzystając z funkcji z zadania 1, napisz funkcję, która przyjmuje dwie liczby całkowite i zwraca 1, jeżeli większa z nich jest wielokrotnością mniejszej, lub zwraca 0 w przeciwnym wypadku.<br>. Wywołaj ją dla liczby wczytanej z konsoli.

### Zadania

### Zadanie 3

Korzystając z funkcji z zadania 2, napisz funkcję, która sprawdza, czy dana liczba jest pierwsza. Wywołaj ją dla liczby wczytanej z konsoli. Hint: liczba *n* jest pierwsza, jeżeli nie dzieli się bez reszty przez żadną liczbę  $\leq \lceil \sqrt{n} \rceil$ .

#### Zadanie 4

Korzystając z funkcji z zadania 3, napisz funkcję, która wypisz<mark>e</mark> wszystkie liczby pierwsze niewiększe od zadanej liczby. Wywołaj ją dla liczby wczytanej z konsoli.